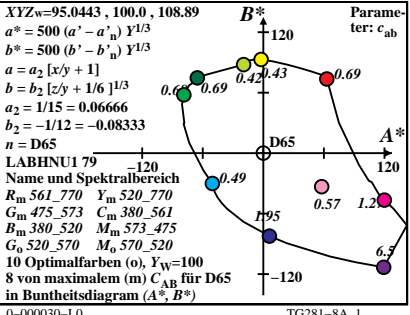

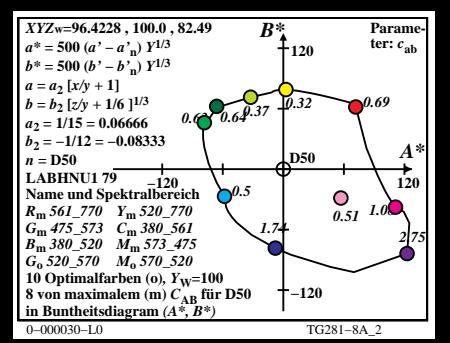

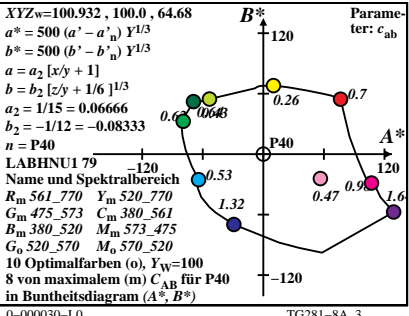

 $TG281 - 8A$ 

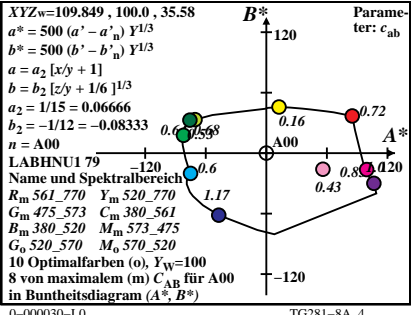

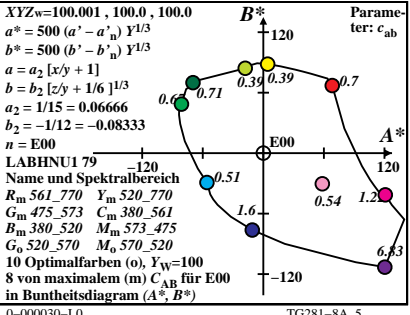

 $TG281 - 8A$ 

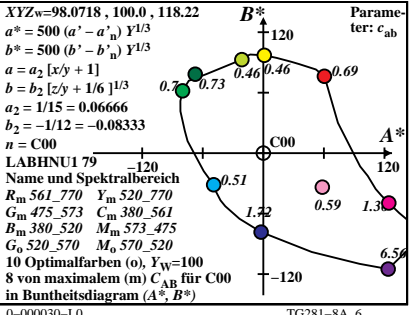

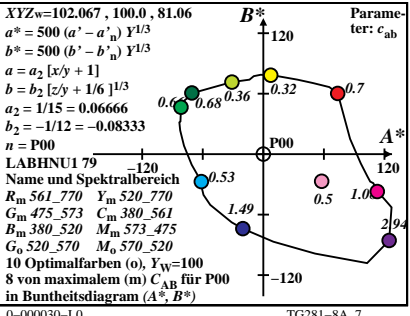

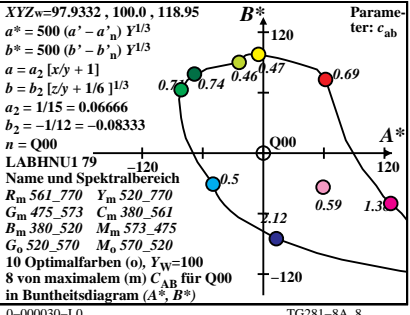

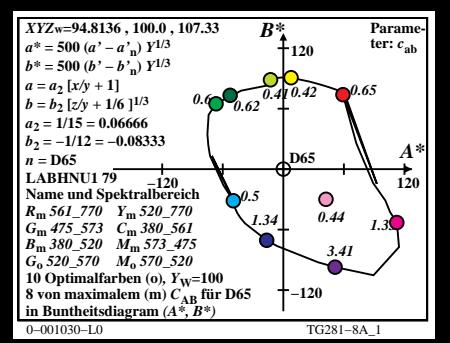

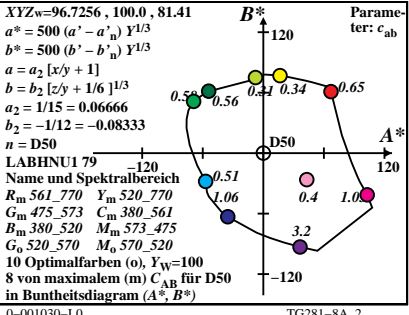

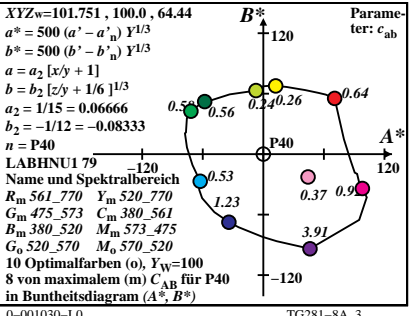

 $TC281 - 84$ 

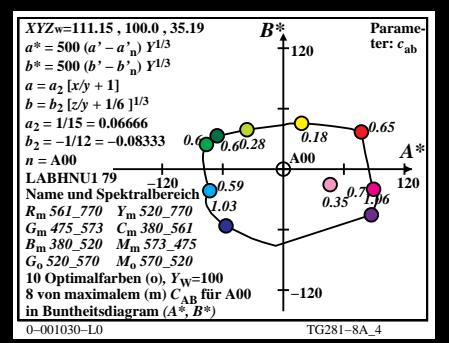

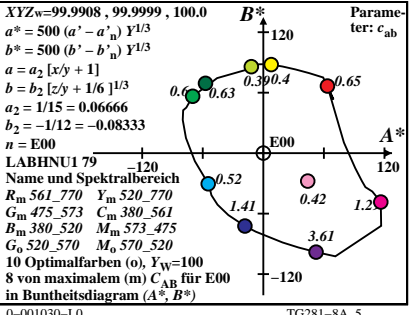

 $TC281 - 84$ 

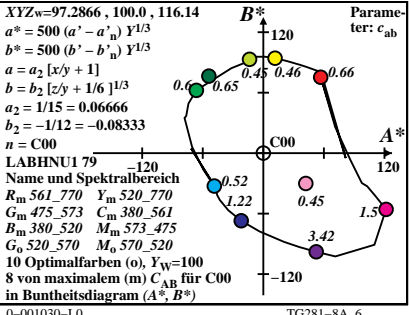

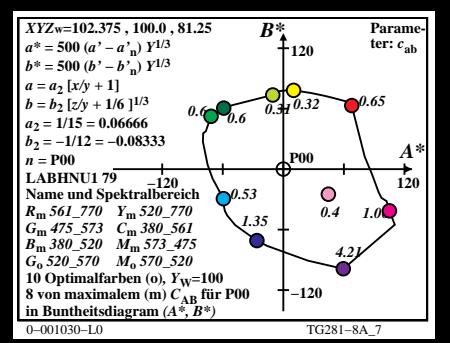

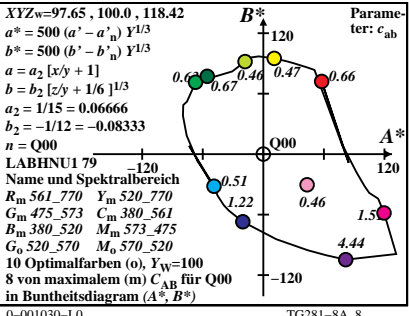